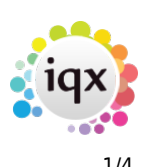

## **Release 2.2.10**

**Note**: If you have custom forms defined in IQX, not all new features may be available to you.

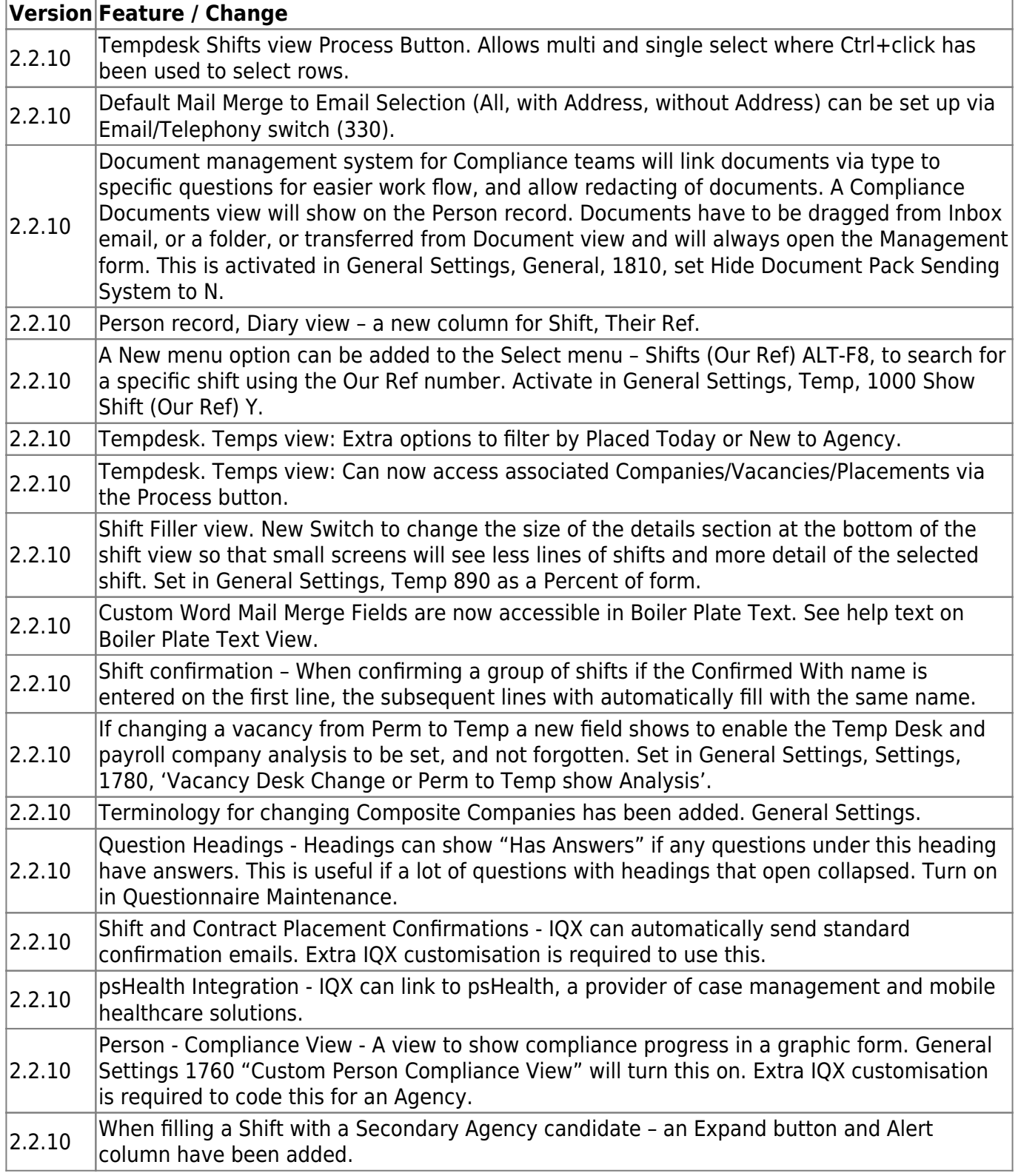

2024/05/25 13:25 2/4 Release 2.2.10

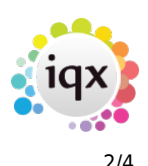

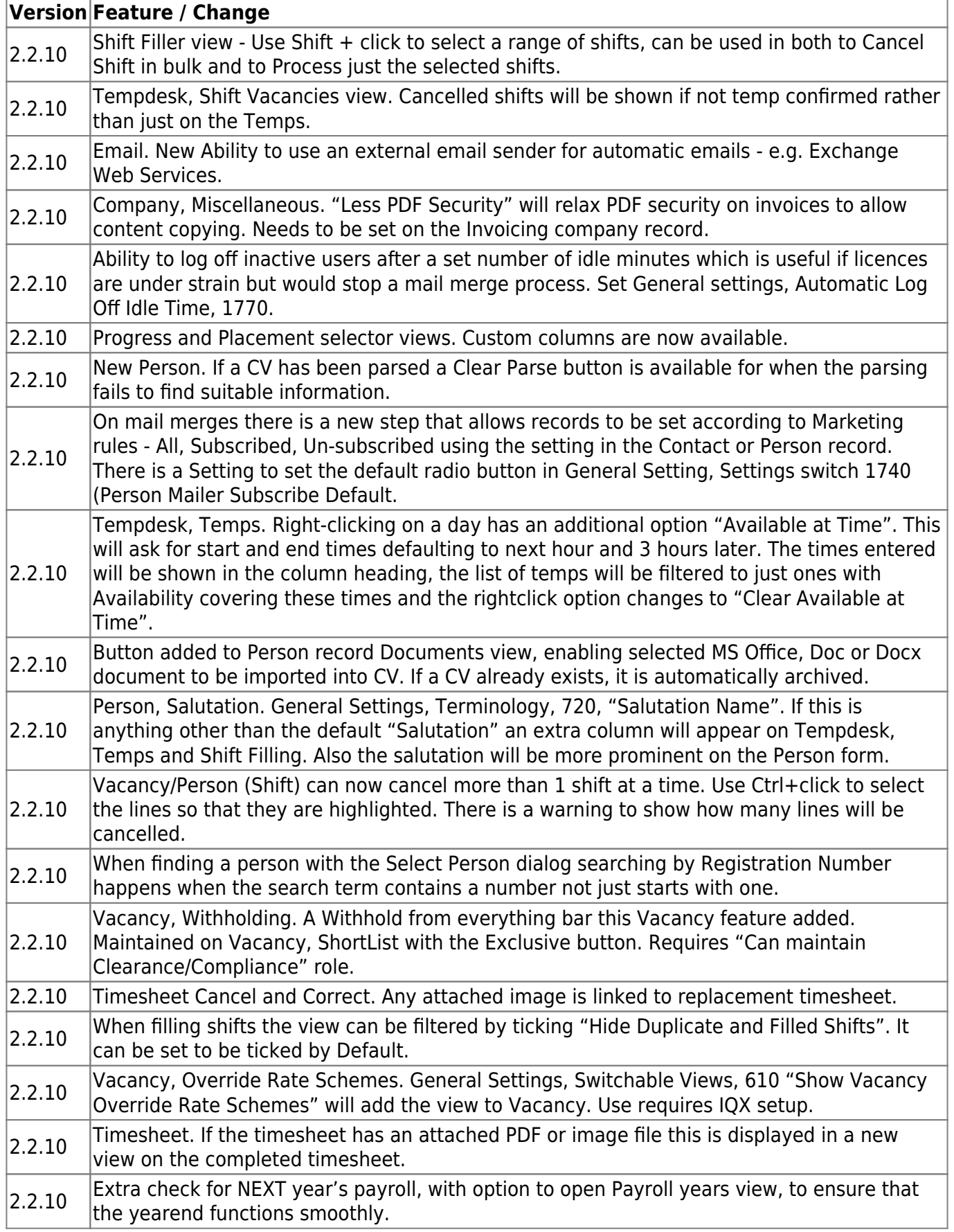

2024/05/25 13:25 3/4 Release 2.2.10

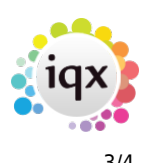

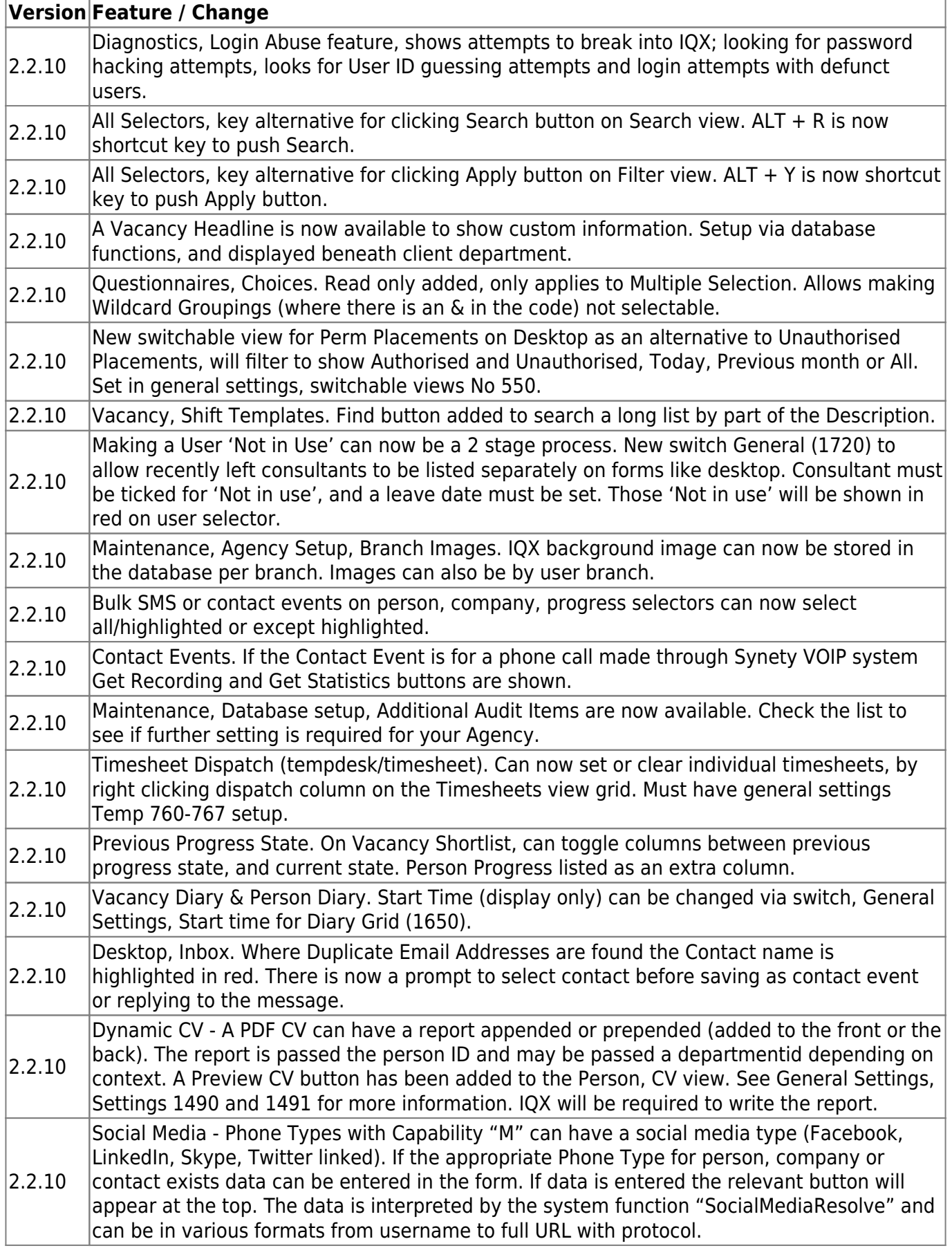

## 2024/05/25 13:25 4/4 Release 2.2.10

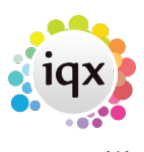

From: <https://iqxusers.co.uk/iqxhelp/> - **iqx**

Permanent link: **[https://iqxusers.co.uk/iqxhelp/doku.php?id=newreleases:release\\_2.3.10](https://iqxusers.co.uk/iqxhelp/doku.php?id=newreleases:release_2.3.10)**

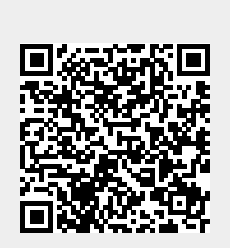

Last update: **2017/12/01 16:35**